# No-IP DUC 0.9.0 Crack With Product Key X64

# **Download**

## No-IP DUC 0.9.0 Crack Torrent (Activation Code) Free [April-2022]

This application is one of the best ways to unlock most of your PC's strengths. This remote control extension enables you to connect to and control remote computers for both offline and online operation. It is easy-to-use and requires no additional or costly software. No-IP Dynamic DNS resolves your dynamic IP address into a friendly name that can be used to identify your device. With No-IP DUC Serial Key, you can access your computer, control it remotely, or configure it to launch your favorite multimedia, open your email account, or even run your own Web site. DIRECTORY FILE RECOVERY PROGRAM 5.0 DIRECTORY FILE RECOVERY PROGRAM 5.0 - With DIRECTORY FILE RECOVERY, you can recover accidentally deleted and lost directories, and repair damaged directory files. It is a reliable and professional data recovery software to help you back up and restore your lost files, folders, and other data and recover partitions. DIRECTORY FILE RECOVERY supports all major brand hard drives and a variety of the most popular operating systems. This tool can recover directories from NTFS, Ext2, Ext3, FAT32, FAT16, VFAT, volume images and images created with the "Create Space" feature available in Windows 2000 and later systems. With DIRECTORY FILE RECOVERY, you can recover accidentally deleted and lost directories, and repair damaged directory files. It is a reliable and professional data recovery software to help you back up and restore your lost files, folders, and other data and recover partitions. DIRECTORY FILE RECOVERY supports all major brand hard drives and a variety of the most popular operating systems. This tool can recover directories from NTFS, Ext2, Ext3, FAT32, FAT16, VFAT, volume images and images created with the "Create Space" feature available in Windows 2000 and later systems. Program Features: 1. RECOVER DIRECTORIES. Directories are the containers for saving data. Some people delete directories, while others accidentally delete important files. DIRECTORY FILE RECOVERY is the tool to recover accidentally deleted directories and repair damaged directories. In some cases, people forget to copy important data into directories. Thus, they lose important data unintentionally. DIRECTORY FILE RECOVERY is the best data recovery tool to help you back up and restore your lost files, folders, and other data and recover partitions. 2. SUPPORT SITES MANAGEMENT. You can back up and restore a

#### No-IP DUC 0.9.0 License Keygen Free Download For PC

Not a DNS or Web proxy. Instead, it registers network hosts as easy-to-remember names. This means that when people enter that name on a web browser or you can send an email from it, they'll always find the right computer. In other words, it lets you create a "home page" for your network. No-IP Description: No-IP is a non-profit organization providing dynamic IP services to the public at low cost. No-IP provides a free service to manage dynamic Internet Protocol (IP) addresses and tunnel through firewalls to help keep your IP address under your control. Anyone can use the service, and it is easy to set up. Latest News: No-IP.org released beta 6 for DUC for Windows. It is a major upgrade to the application which includes a few new features. With these features, your computer will be listed under a new Dynamic DNS URL, which will last long! Review the known issues:No-IP Dual-User Client v6.1.11.1 - MAC v10.2.0.0 You may find the plugin doesn't work: If you try to load the plugin via Plugin Manager (Options -> Plugins) you may get a message saying Plugin "DUC" has not been loaded because it failed to initialize the browser helper object. Please reinstall the plugin. There is also a problem with the plugin saving the username and password that is asked for before starting to use it. Try it out on a different browser and clear your Firefox cookies (Tools -> Options) and see if the plugin works. Check out our instructions for installing plugins on the "Support" page. For help: If you're not sure how to use an update or want to update your client manually, you can check out our detailed update instructions. Known Issues: DUCs using Windows 7 or Windows Vista and activated by using the date/time activation method might not be able to view the account information for the Free account (Local Pool). Windows XP users, however, should not have this problem. While viewing an account, if you accidentally click "Enable Account", then try to submit the account, the plugin will crash. You can right-click a group or DUC in the list, then click Update-Group or Update-DUC to

| change the gr | roup name. | This is the sar | me as clicking | the "Update ( | Group" or "Up | date DUC" but | ton |
|---------------|------------|-----------------|----------------|---------------|---------------|---------------|-----|
| D7e61013C6    |            |                 |                |               |               |               |     |
|               |            |                 |                |               |               |               |     |
|               |            |                 |                |               |               |               |     |
|               |            |                 |                |               |               |               |     |
|               |            |                 |                |               |               |               |     |
|               |            |                 |                |               |               |               |     |
|               |            |                 |                |               |               |               |     |
|               |            |                 |                |               |               |               |     |
|               |            |                 |                |               |               |               |     |
|               |            |                 |                |               |               |               |     |
|               |            |                 |                |               |               |               |     |
|               |            |                 |                |               |               |               |     |
|               |            |                 |                |               |               |               |     |
|               |            |                 |                |               |               |               |     |
|               |            |                 |                |               |               |               |     |
|               |            |                 |                |               |               |               |     |
|               |            |                 |                |               |               |               |     |

## No-IP DUC 0.9.0 Free

No-IP Server can be used for personal or commercial usage and is a powerful solution for your network needs. It includes a dynamic web interface that makes managing your domain name changes and changes to your IP address hassle free. It also provides an easy way to manage your domain, and it is supported by very knowledgeable technical support. No-IP client is a free utility that lets you access your server remotely, no matter if you're in home, office, or on the road. It works like a charm. No-IP Server License Key: NO-IP Service includes 1 Free No-IP.ORG Dynamic IP Address so that you don't have to worry about constantly changing your IP address or having an IP address that is difficult to remember. With NO-IP service, you can choose one of the 1 000 000 IP addresses from over 900 locations worldwide. Download: Work, Business, and Education: No-IP DUC for business can be used for PCs or mobile devices running Linux and Windows. It can be used as an internal or external DNS server or as an authoritative DNS server. It offers secure and easy DNS updates and supports the Softlayer standard which makes it easy to add and manage DNS records. No-IP DUC for education can be used for learning centers and for the college environment. It supports dynamic DNS record updating for campus students and allows them to access the server from anywhere on campus. It supports wireless, dial-up, and VPN connections which allows users to effectively manage their network connection settings. No-IP DUC End User License Agreement: No-IP DUC is a free software program developed by Skypeweb that is licensed to you. The program is copyrighted 2006-2012 by Skypeweb, LLC and may be downloaded and used only for personal, non-commercial purposes. All rights reserved. End User License Agreement: The "License" section in the documentation is your agreement with Skypeweb concerning the use of the software. Please read it and save the document for future reference. This agreement is entered into between the Licensee (You) and Skypeweb LLC. You confirm that you have read the End User License Agreement and agree to all of its terms, including the Licensee's obligations. NO-IP Dynamic update client is based on the new SoftLayer api for DNS record management and is a console based tool for NO

#### What's New In No-IP DUC?

No-IP Dynamic DNS Service lets you remotely access the computer from anywhere in the world. Compatible with Windows operating systems, No-IP Dynamic DNS Service sets up a static IP address on any Internet connected PC. You can create a dedicated web address, an e-mail account, or anything else. No-IP Dynamic DNS Service features: \* Free - unlimited IP addresses \* Auto-DNS \* No registrant information \* No-IP name management \* IP address management \* Unlimited e-mail accounts \* SSL support \* IP Redirecting \* Any domain name management \* Any domain name redirecting \* Firewall support No-IP DUC Screenshots: For more information about No-IP Dynamic DNS Service, please visit: The name you enter here is your host name. When you use a domain name with your computer, the IP address of that computer is called a host address. For example, if you type simple-host.no-ip.org on your web browser, the computer running that site is also called simple-host.no-ip.org. Add a new host Once the accounts are created, No-IP Dynamic DNS Service is ready to do its job. Account Setting Choose an account which you want to assign to your computer. Subdomain List Add one or more subdomains. You can choose a subdomain to use instead of the domain name. Domain List Choose one or more domains. You can choose a domain to use instead of the Subdomain List. Create Custom Settings You can create custom settings. This may be necessary if there are certain programs that you don't want to share. For example, you can have a setting where no program will be allowed except for No-IP DUC is a program designed to help the computer owners to remotely access their computers through the Internet. You should know that the advanced configuration of this program is required in order to have the service working. This might not be very useful for the home user, who could setup a static IP address on their PC. However, it might come in handy when you need to access your computer from work or from a remote location. You will also be able to create different accounts and subdomains so that you can have your own dedicated website,

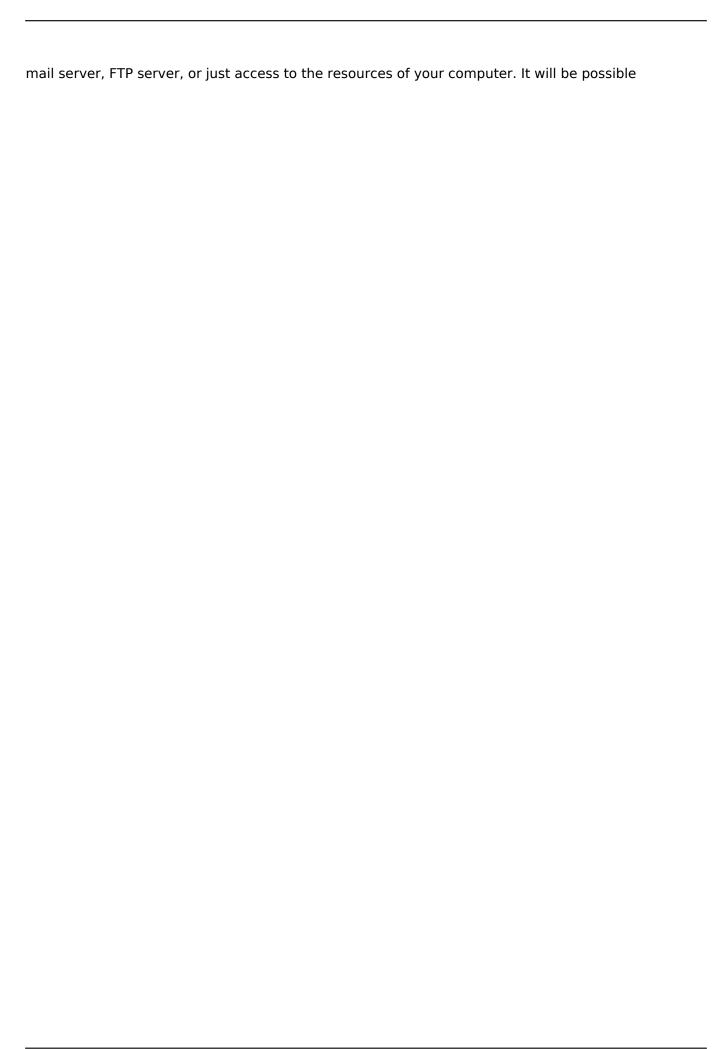

## **System Requirements For No-IP DUC:**

Macintosh (OS X v10.8.0 or later) Processor: Intel Core 2 Duo or better Memory: 1 GB RAM Hard Disk: 20 GB available space Graphics: Intel Graphics Media Accelerator X3100 Suitability: 1 player Platform: Multiplatform Publisher: SCS Software Unsupported OS: Win 98SE/ME/2000/XP/Vista/7/8/10 Release date: August 2014 Players: 1 player

#### Related links:

https://katrinsteck.de/ms-word-join-merge-combine-multiple-documents-software-crack-latest/

http://lockbrotherstennis.com/?p=5142

https://energypost.eu/wp-content/uploads/2022/07/Life Poster Maker.pdf

https://fisiocinesia.es/2022/07/04/eleven-for-skype-win-mac-april-2022/

https://bodhirajabs.com/delphi-sms-sender-crack/

http://kaidilea.yolasite.com/resources/Idle-Timer--Crack--Download-X64-Latest.pdf

https://workschool.ru/upload/files/2022/07/jAypqmbrKMifzjXSn3BP\_04\_fd8476f01d89df70d151c29a0 58c49ee\_file.pdf

http://benzswm.com/utm-converter-crack-3264bit/

https://sarahebott.org/wp-content/uploads/2022/07/charkyle.pdf

http://www.studiofratini.com/alarm-clock-crack-free-download/

https://seoburgos.com/embarcadero-cbuilder-xe8-2-0-9-4-crack-patch-with-serial-key/

https://www.tailormade-logistics.com/sites/default/files/webform/microstudio.pdf

http://topphanddo.yolasite.com/resources/Base64--Coder--Decoder--Crack-Download.pdf

https://myexpatcar.com/wp-content/uploads/2022/07/breell.pdf

https://jssocial.com/upload/files/2022/07/ptiZECukhbAtQl393cm3\_04\_fd8476f01d89df70d151c29a05 8c49ee\_file.pdf

https://solaceforwomen.com/oceantiger-mail-crack-free-march-2022/

https://followgrown.com/upload/files/2022/07/WcFbrk8YUyqiPmnZAspN\_04\_dc5b9c30728b44d7f0143 1eeb8687140 file.pdf

https://mandarinrecruitment.com/system/files/webform/havhand81.pdf

https://colonialrpc.com/advert/flicflac-converter-crack/

https://facethai.net/upload/files/2022/07/793ncaWJCqu1EZRLiyec\_04\_fd8476f01d89df70d151c29a058c49ee\_file.pdf

6/6